## $\left\langle \left\langle \right\rangle \right\rangle$

 $\cdots$ 

 $\langle \langle \rangle \rangle$ 

 $\omega$ 

 $\left( \mathcal{O}\right)$ 

 $\frac{1}{2}$ 

<span id="page-1-0"></span> $\frac{1}{2}$ 

 $\dddotsc$ 

 $\frac{1}{2}$  and  $\frac{1}{2}$ 

 $\texttt{<}\texttt{>>}$ 

 $\dddotsc$ 

<span id="page-3-0"></span> $\dddotsc$ 

<span id="page-4-0"></span> $\dddotsc$ 

:

- CAP Caps Lock
- NUM Num Lock
- SCRL Scroll Lock

 $\texttt{<<}\texttt{>>}$ 

 $\omega$ 

 $\langle \langle \rangle \rangle$   $\frac{100}{100}$   $\langle \langle \rangle$ 

<span id="page-7-0"></span>

 $rac{1}{\sqrt{1-\frac{1}{2}}}$ 

 $>>$ 

 $\overline{\mathcal{C}}$ 

<span id="page-8-0"></span> $\omega(\omega)$ 

 $\cdots$ 

 $\iff$ 

<span id="page-10-0"></span> $\langle \langle \rangle \rangle$  (c)

<span id="page-11-0"></span>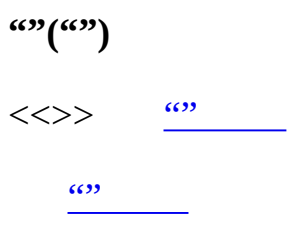

 $\overline{\omega}$ 

 $\overline{\phantom{0}}$ 

 $\sim$  1

 $\overline{\omega}$ 

 $\overline{\phantom{0}}$ 

 $\iff$ 

 $\omega$   $\omega$   $\langle \langle \rangle \rangle$ 

 $\overline{0}$ 

 $<<$ "">>

 $\omega$ / $\omega$  ( $\omega$ )

 $\mathcal{O}(\mathcal{O}(\log n))$ 

 $\omega(\omega)$ 

 $\iff ($ 

 $\omega$ <sup>-</sup>

 $\mathcal{L}^{\mathcal{L}}(\mathcal{L}^{\mathcal{L}})$  . The set of  $\mathcal{L}^{\mathcal{L}}(\mathcal{L}^{\mathcal{L}})$ 

 $\boldsymbol{<<}>>$ 

 $\cdots$ 

 $\texttt{<}\texttt{>>}\texttt{>}$ 

<span id="page-25-0"></span> $\iff$ 

 $\frac{1}{2}$  .

 $\langle \langle \rangle \rangle$ 

# $1, 2, ...$  ("")

 $\ll >> \omega$ 

## <span id="page-27-0"></span> $\omega_{\text{1}}$

 $\ddot{\ddot{\psi}}$ 

## $\langle \langle \rangle \rangle$

 $\cdots$ 

 $<<$   $\omega$   $>>$   $\omega$  $\gt$ 

# CFileDialog OPENFILENAME OFN\_

<span id="page-28-0"></span> $\ddot{\cdot}$ 

 $\cdots$ 

 $\overline{\mathcal{L}}$ 

 $\ddot{\cdot}$ 

 $\overline{\cdots}$ 

 $\cdots$ 

<span id="page-29-0"></span> $\overline{\cdots}$